УДК 004.4'24

## **ПРИМЕНЕНИЕ СРЕДСТВ MATLAB SIMULINK STATEFLOW ДЛЯ СОЗДАНИЯ АВТОНОМНОЙ МОДЕЛИ ИНТЕЛЛЕКТУАЛЬНОГО АГЕНТА**

## **Кузнецов С.Г., Клебанов Б.И.**

*ФГАОУ ВПО «Уральский федеральный университет им. Первого Президента России Б.Н. Ельцина», Екатеринбург, e-mail: kbi11@yandex.ru*

Одним из перспективных направлений цифровой экономики является применение имитационных моделей для определения и обоснования направлений развития территориальных образований (ТО) – городов, регионов, отдельных населенных пунктов. В статье рассматривается возможность использования модели гибридного автомата в среде Simulink Stateflow для описания и имитации процессов поведения и развития агентов, обладающих в заданной среде определенными наборами потребностей, ресурсов и средств их реализации. С целью проведения исследований разработан тестовый пример, в котором заданы модели пространства, динамических источников энергии, агентов, реализующих потребности в энергии и отдыхе. Модель агента включает следующие компоненты: эффектор передвижения, видеорецептор, генератор энергии и систему управления. Модели поведения всех компонентов и источников энергии представлены гибридными автоматами, которые задаются графами переходов между состояниями. Каждое состояние определяется своим набором параллельных непрерывных процессов. На основе результатов тестового моделирования определено, что применение средств MATLAB Simulink Stateflow повышает качество и сокращает сроки разработки моделей территориальных образований, основанных на динамических моделях непрерывнодискретных автоматов. Продемонстрирована возможность разработки автономного, независимого от среды, приложения для моделирования процессов развития ТО с помощью средств MATLAB Compiler и MATLAB App Designer. Создание консольного приложения-обёртки, реализующего механизм обмена данными в формате JSON, показало возможность стыковки разработанной модели с другими системами моделирования поведения агентов и системами принятия решений.

**Ключевые слова: гибридный автомат, MATLAB Simulink, Stateflow диаграмма, MATLAB Compiler, MATLAB App Designer, JSON**

# **USING MATLAB SIMULINK STATEFLOW TOOLS TO CREATE AN AUTONOMOUS INTELLIGENT AGENT MODEL**

## **Kuznetsov S.G., Klebanov B.I.**

*Ural Federal University n.a. the first President of Russia B.N. Yeltsin, Yekaterinburg, e-mail: kbi11@yandex.ru*

One of the promising areas of the digital economy is the use of simulation models to determine and substantiate the directions of development of territorial entities (TE) – cities, regions, individual settlements. The article discusses the possibility of using a hybrid automaton model in the Simulink Stateflow environment to describe and simulate the processes of behavior and development of agents that have certain sets of needs, resources and means of their implementation in a given environment. For the purpose of research, a test example has been developed, in which models of space, dynamic energy sources, agents that realize the needs for energy and rest are set. The agent model includes the following components: a locomotion effector, a video receptor, an energy generator and a control system. The behavior models of all components and energy sources are represented by hybrid automata, which are specified by graphs of transitions between states. Each state is defined by its own set of parallel continuous processes. Based on the results of test modeling, it was determined that the use of MATLAB Simulink Stateflow tools improves the quality and shortens the development time for models of territorial entities based on dynamic models of continuous-discrete automata. Demonstrated the possibility of developing an autonomous, environmentindependent, application for modeling TE development processes using MATLAB Compiler and MATLAB App Designer. The creation of a wrapper console application that implements a data exchange mechanism in the JSON format has shown the possibility of linking the developed model with other systems for modeling the behavior of agents and decision-making systems.

**Keywords: hybrid automaton, MATLAB Simulink, Stateflow diagram, MATLAB Compiler, MATLAB App Designer, JSON**

Одним из перспективных направлений ние имитационных моделей и цифровых двойников для определения и обоснования направлений развития территориальных образований (ТО) – городов, регионов,<br>отдельных населенных пунктов [1]. Процессы развития территориального обра-<br>зования характеризуются стохастическим характером и нелинейностью, структурной динамикой, большим количеством взаимозависимых систем и обратных связей<br>объектов среды. В этих условиях создание цифровых двойников ТО сталкивается со следующими проблемами [2, 3]: фраг- ментация научных исследований по отрас- лям знаний; чисто аналитические модели подходят к своему пределу сложности; композиция ранее разработанных моделей очень сложна; слабый учет в существующих моделях индивидуальных свойств, связей, поведения отдельных личностей и их влияния на общество; создание и корректировка моделей требуют использования языков программирования, что резко повышает трудоемкость создания модели и вероятность ее несоответствия замыслу эксперта; создание моделей развития общества требует участия экспертов из разных отраслей знаний: экономики, социологии, информатики, психологии и др.

Перспективным направлением исследований в данной сфере, направленным на решение указанных проблем, является разработка теоретических основ и построения системы моделирования развития ТО с удобным и понятным интерфейсом, позволяющим самим экспертам строить или по крайней мере анализировать правильность модели, прогнозировать и определять направления стратегического развития ТО, в котором действуют конкретные личности и организации со своими потребностями и возможностями.

Целью данной работы является исследование возможности применения средств Simulink MATLAB для создания библиотеки моделей поведения агентов, обладающих определенным набором потребностей. Задачами исследования являются: анализ сложности языка описания моделей, наличие средств имитации (движка модели), возможностей разработки автономных (отторгаемых от средств разработки) моделей компонент со стандартизированными интерфейсами, создания компонентных моделей, а также удобство средств разработки интерфейсов пользователей.

### Материалы и методы исследования

В качестве теоретической основы создания такой библиотеки предложена математическая модель расширенного гибридного (непрерывно-дискретного) автомата [4, 5], на основе которой определяются динамические модели поведения и жизненные циклы объектов действительности, как активных, так и пассивных, а также их компонент. Предполагается, что использование данной модели позволит: исключить или резко уменьшить участие программистов в процессе разработки моделей, использовать для создания моделей графические нотации; обеспечить модульность при разработке модели и учет индивидуальных потребностей, способностей и поведения активных агентов ТО. К числу основных инструментальных сред, поддерживающих определение и динамическое моделирование гибридных автоматов, относятся: Modelica Standard Library, AnyDinamiks [6], а также сочетание систем Simulink и StateFlow, входящих в состав Matlab.

Исследование возможностей различных сред для решения поставленной задачи предполагается проводить на примере тестовой модели коллектива агентов, действующих в заданном пространстве. Указанная модель должна включать модель географического пространства, в котором периодически возникают и погибают источники энергии. Кажлый агент должен обладать следующими способностями: обзор обстановки с помощью видеорецептора, перемещение с помощью эффектора передвижения, накопление и использование энергии, управление видеорецептором и эффектором передвижения с целью удовлетворения потребностей в энергии и отдыхе [7].

Для задания модели поведения агента и других динамических объектов в среде Simulink MATLAB может быть использован высокоуровневый графический язык Stateflow. На этом языке определяются диаграммы переходов состояний, блок-схемы, таблицы переходов состояний и таблицы истинности и, таким образом, реакция моделируемого объекта на входные сигналы, события, в результате которых могут меняться структура и параметры действующих непрерывных процессов [8].

Пространство жизни агентов задаётся матрицей А размерности m\*n. Число в ячейке а матрицы определяет объем энергии, который может получить агент от находящегося в данной точке источника энергии. Источники энергии представлены моделями гибридных автоматов, каждый из которых имеет свою скорость увеличения и снижения объёма энергии в ячейке в рамках своего жизненного цикла (аналог периодически возрождающегося и погибающего растения).

Модель агента включает в себя следующие компоненты (рис. 1): система управления; видеорецептор; эффектор передвижения; генератор энергии. Все компоненты агента представлены гибридными автоматами с определенными состояниями, входными и выходными переменными.

Входными сигналами эффектора передвижения являются: показания счётчика для синхронизации сигналов (counter), сигнал от системы управления о необходимости перемещения (move), количество энергии от генератора (energy in), координаты, в которые необходимо переместиться (target x, target y). В качестве выходных переменных эффектор передвижения выдаёт: текущие координаты местонахождения (х, у), сигнал о гибели эффектора передвижения (dead), сигнал о готовности эффекто-

ра передвижения к работе (ready), уровень усталости (fatigue), внутреннее количество энергии (energy), уровень старения (age), дискретное состояние (state).

Генератор энергии в качестве входных параметров принимает текущие координа- ты местонахождения (x, y), в качестве вы- ходных параметров показания счётчика для синхронизации поглощения энергии (counter), количество энергии, разрешённое для потребления (energy\_out), количество энергии в накопителе генератора (storage) и иные выходные параметры, аналогич- ные выходным параметрам в эффекторе передвижения.

Видеорецептор принимает на вход сиг- нал от системы управления о необходимо- сти обнаружения энергоносителя (locate), и иные параметры, аналогичные уже опи- санным. На выходе видеорецептор выда- ёт сигнал о нахождении энергоносителя (found) и иные параметры.

Система управления получает на вход сигналы о гибели эффектора передвижения (movement\_dead), готовности эффектора пе-<br>редвижения к работе (movement\_ready), ги-<br>бели видеорецептора (video\_dead), готовности видеорецептора к работе (video\_found)<br>и иные параметры. На выходе система управления выдаёт сигналы о необходимости перемещения (move), необходимости обнаружения энергоносителя видеорецептором (locate), координаты, в которые необходимо переместиться (target\_x, target\_y), сигнал о потребности в отдыхе (needHome) и иные параметры.

Для удовлетворения потребности в энергии используются: система управ-<br>ления, видеорецептор, эффектор передви-<br>жения и генератор энергии. Когда количе-<br>ство энергии становится меньше заданной величины, система управления отправляет сигнал видеорецептору, и эффектору пере- движения о необходимости начать поиск энергоносителя. Система управления име-<br>ет 3 дискретных состояния: планирование, отдых и отказ. В состоянии «Планирова- ние» в системе управления представлены следующие непрерывные параллельные процессы: приём и анализ сигнала от виде- орецептора, управление эффектором пере- движения, рост усталости, потребление энергии и старение. В режиме «Отдых» – уменьшение усталости, потребление энер- гии, старение.

Алгоритм работы системы управле- ния в режиме «Планирование» приведён на рис. 2.

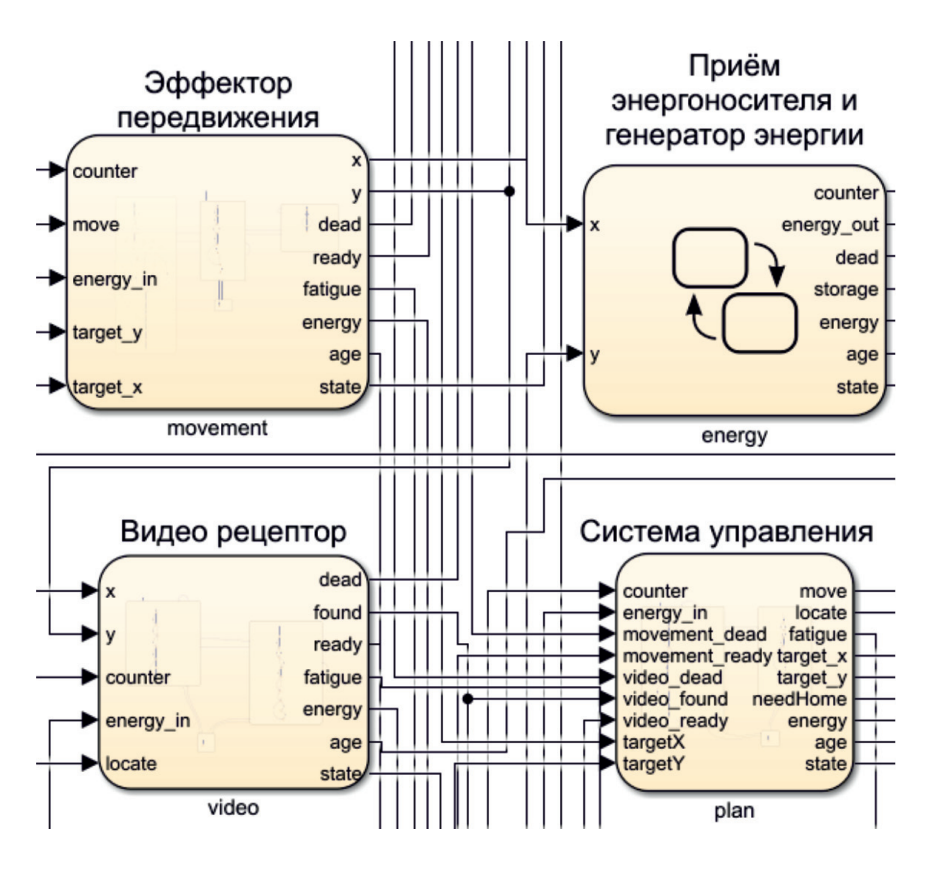

*Рис. 1. Тестовая модель многокомпонентного агента*

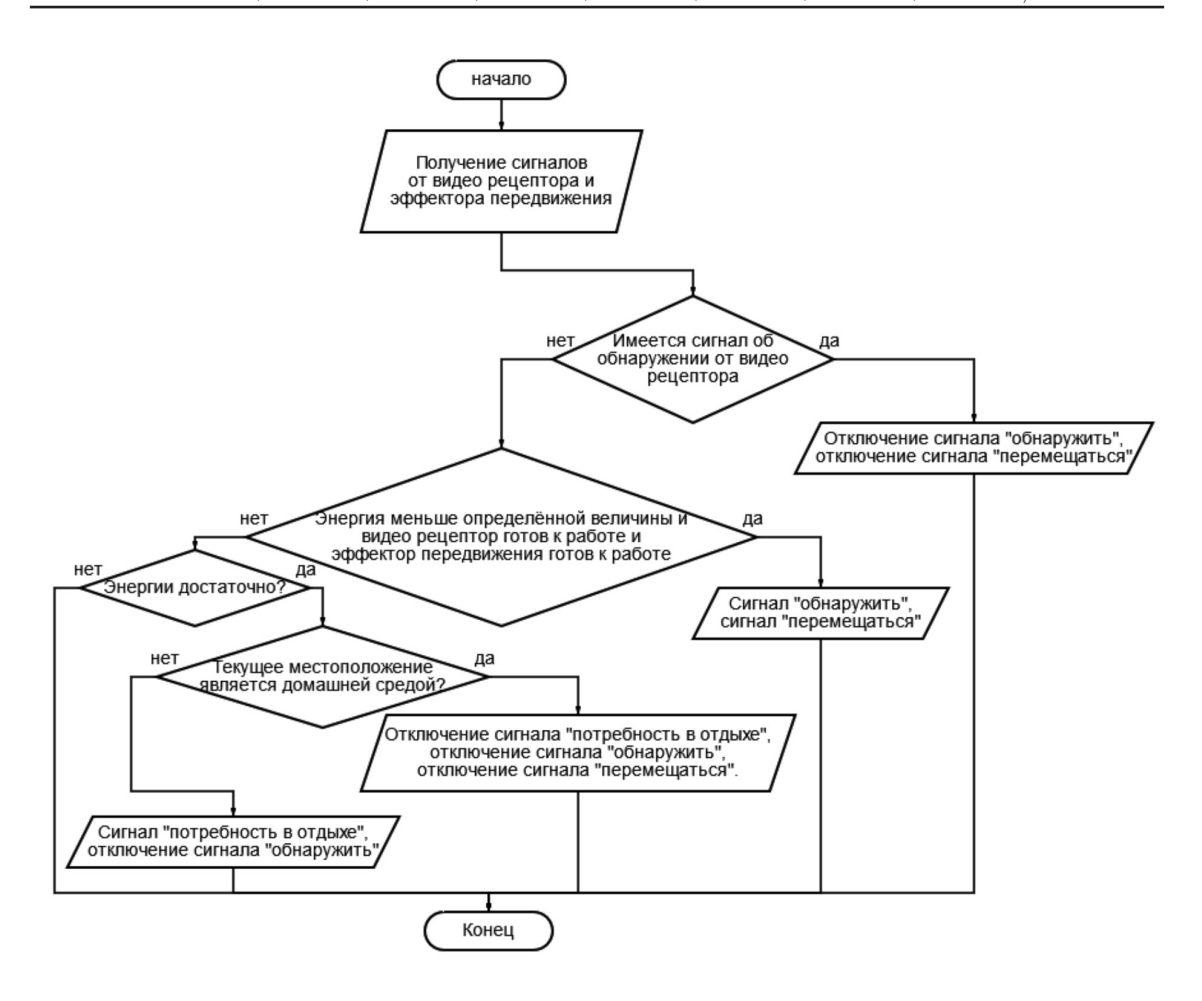

*Рис. 2. Алгоритм работы системы управления в режиме «Планирование»*

В состояние «Отказ» система управ- ления попадает в случае гибели агента, и никаких процессов в этом состоянии не протекает.

Условием перехода системы управле- ния из состояния «Планирование» в состо- яние «Отдых» и обратно является уровень усталости. В состояние «Отказ» система управления попадает, когда старение до-<br>стигло 100% или когда полностью закончи-лась энергия.

Эффектор передвижения имеет 3 дис- кретных состояния: передвижение, отдых и отказ. В состоянии «Передвижение» в эф- фекторе передвижения происходят следую- щие параллельные непрерывные процессы: рост усталости; потребление энергии; ста-<br>рение; передвижение в пространстве. В со-<br>стоянии «Отдых» – уменьшение усталости, потребление энергии и старение. В состояние «Отказ» эффектор передвижения попадает в случае отказа работы эффектора передвижения, и никаких процессов в этом состоянии не протекает.

Условием перехода из состояния «Передвижение» в состояние «Отдых» является уровень усталости или сигнал от системы управления о необходимости перемещения. В состояние «Отказ» эффек- тор передвижения попадает, когда старе- ние достигло 100 % или когда полностью закончилась энергия.

стояния и переходы видеорецептора и гене-<br>ратора энергии.

Если у агента достаточно энергии и нет требность в отдыхе. В пространстве обозна-<br>чена область, представляющая из себя до-<br>машнюю среду, при появлении потребности в отдыхе агент будет направляться именно в эту область.

Для отладки разработанной модели используется движок MATLAB Simulink.

MATLAB является коммерческим программным продуктом, что налагает определённые ограничения на применение модели непосредственно из среды моделирования.

60

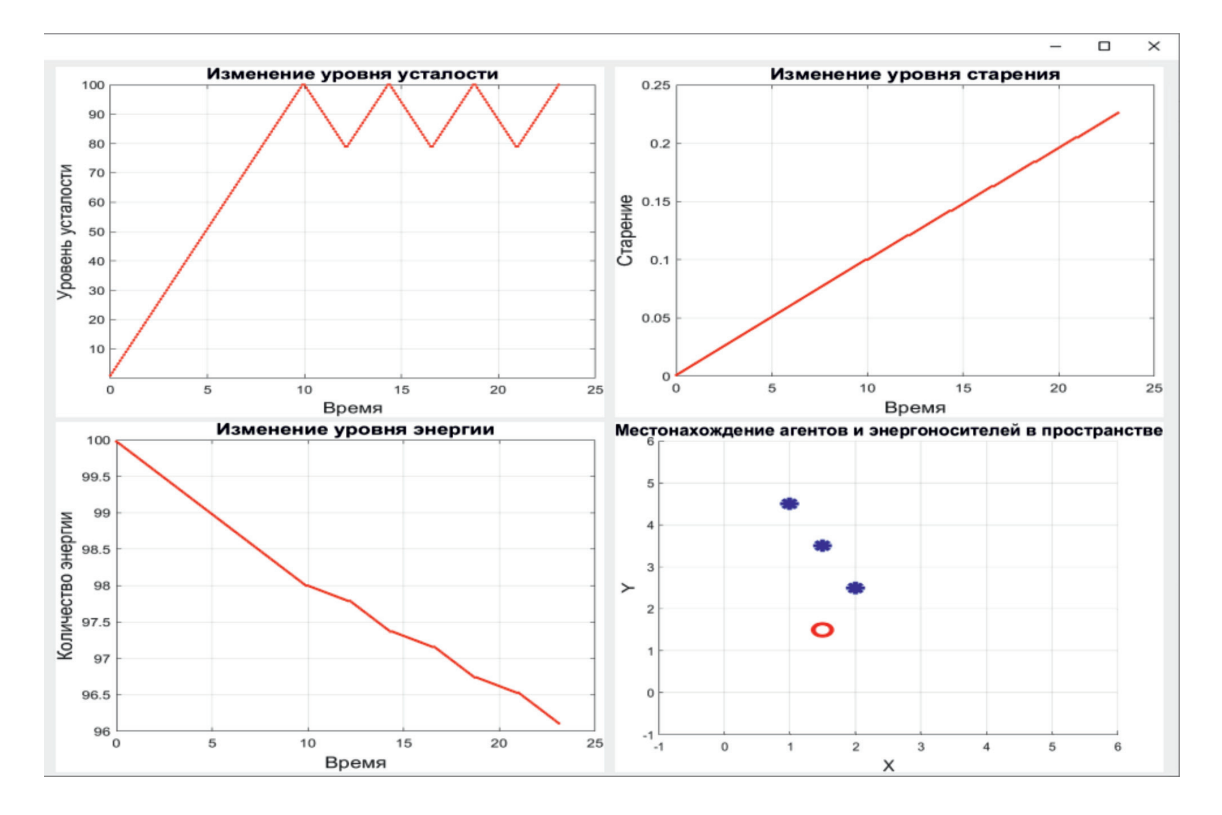

Рис. 3. Пользовательский интерфейс приложения с графическим интерфейсом

Для создания автономных приложений и отдельных компонент может быть использовано средство MATLAB Compiler. С помощью него в рамках эксперимента было создано два самостоятельных приложения. Первое приложение с графическим интерфейсом пользователя позволяет использовать полученный прототип многокомпонентного интеллектуального гибридного автомата, как самостоятельную систему моделирования. Интерфейс пользователя (рис. 3) создан при помощи средства МАТLАВ Арр Designer [9]. Он позволяет задать начальные параметры модели и визуализировать результаты моделирования. С помощью данного интерфейса можно контролировать перемещения агентов в пространстве, собирать соответствующую статистику и определять время их жизни в пространстве в зависимости от размещения и приоритетов потребностей.

Второе приложение представляет собой «обёртку» для разработанного прототипа многокомпонентного гибридного автомата, которая реализует механизм обмена данными с другой системой в формате JSON. Приложение «обёртка» получает данные от исполняемой модели Simulink и передаёт их в формате JSON при помощи HTTP POST запросов по заданному адресу, что позволя-

ет экспортировать результаты моделирования в другие системы.

#### Заключение

В рамках проведённого исследования получены следующие результаты:

1. На основе результатов тестового моделирования определено, что применение средств MATLAB Simulink Stateflow повышает качество и сокращает сроки разработки моделей территориальных образований, основанных на динамических моделях непрерывно-дискретных автоматов

2. Продемонстрирована возможность разработки автономного, независимого от среды, приложения для моделирования процессов развития ТО с помощью средств MATLAB Compiler *u* MATLAB App Designer.

3. Создание консольного приложенияобёртки, реализующего механизм обмена данными в формате JSON, показало возможность стыковки разработанной модели с другими системами моделирования поведения агентов и системами принятия решений.

#### Список литературы

1. Клебанов Б.И. О перспективах применения имитационного моделирования в процессе стратегического планирования и развития (трансформации) «умных» городов // Девятая всероссийская научно-практическая конференция по имитационному моделированию и его применению в науке и промышленности. Труды конференции. 2019. С. 139– 145. [Электронный ресурс]. URL: https://www.elibrary.ru/ item.asp?id=41462114 (дата обращения: 15.05.2021).

2. Priority Challenges for Social and Behavioral Research and Its Modeling. Paul K. Davis, Angela O'Mahony, Timothy R. Gulden, Osonde A. Osoba, Katharine Sieck. [Electronic resource]. URL: https://www.rand.org/pubs/research\_reports/ RR2208.html (date of access: 15.05.2021).

3. Макаров В.Л., Бахтизин А.Р. Социальное моделирование – новый компьютерный прорыв (агент-ориентированные модели). М.: Экономика, 2013.

4. Смирнов А.В., Кашевник А.М., Пономарев А.В., Савосин С.В. Онтологический подход к организации взаимодействия сервисов интеллектуального пространства при управлении гибридными системами // Интеллектуальные системы и технологии. 2014. № 04. С. 42–51. [Электронный ресурс]. URL: http://www.isa.ru/aidt/images/documents/2014-04/42\_51.pdf (дата обращения: 15.05.2021).

5. Клебанов Б.И., Антропов Т.В. Применение модели гибридного автомата для формализации поведения интеллектуальных агентов // Современные наукоемкие технологии. 2019. № 4. С. 32–35.

6. AnyDynamics – высокопроизводительная среда для создания и отладки интерактивных многокомпонентных математических моделей сложных динамических систем [Электронный ресурс]. URL: https://www.mvstudium.com/ intro.htm (дата обращения: 15.05.2021).

7. Клебанов Б.И., Антропов Т.В. Учет ментальных свойств интеллектуальных агентов в модели гибридного автомата // Современные наукоемкие технологии. 2019. № 6. С. 66–70.

8. Сирота А.А., Гончаров Н.И. Исследование конфликта коалиций систем с использованием формализма гибридных автоматов // Вестник Воронежского государственного университета. 2017. [Электронный ресурс]. URL: http:// www.vestnik.vsu.ru/pdf/analiz/2017/04/2017-04-08.pdf (дата обращения: 15.05.2021).

9. Разверните симуляцию App Designer с Simulink Compiler. [Электронный ресурс]. URL: https://docs.exponenta.ru/ slcompiler/ug/deploy-a-simulation-with-simulink-compiler. html (дата обращения: 15.05.2021).